## **ECE 425 Introductions to Microprocessors Laboratory Work 4**

## **Objective:**

- 1) New assembly commands.
- 2) Use of delay segments in assembly programs.
- 3) Conditional loops.

## **Preparation:**

 $\Gamma$ 

Write a preparation report for the following items.

- 1) Explain the use of the following commands shortly.
	- a) decfsz  $F, D$  b) decf  $F, D$  c) incfsz  $F, D$  d) incf  $F, D$  e) sublw K f) subwf  $F, D, g$  rrf  $F, D, f$  rlf  $F, D, i$  i) comf  $F, D$
- 2) What is a subroutine? Explain it in a sentence. Review your knowledge about subroutine. How many registers are available in stack? How do we call a subroutine? What happens to the stack registers when a subroutine is called?
- 3) Compute the delay amount created by the following program segment. Assume that 4MHz oscillator is used.

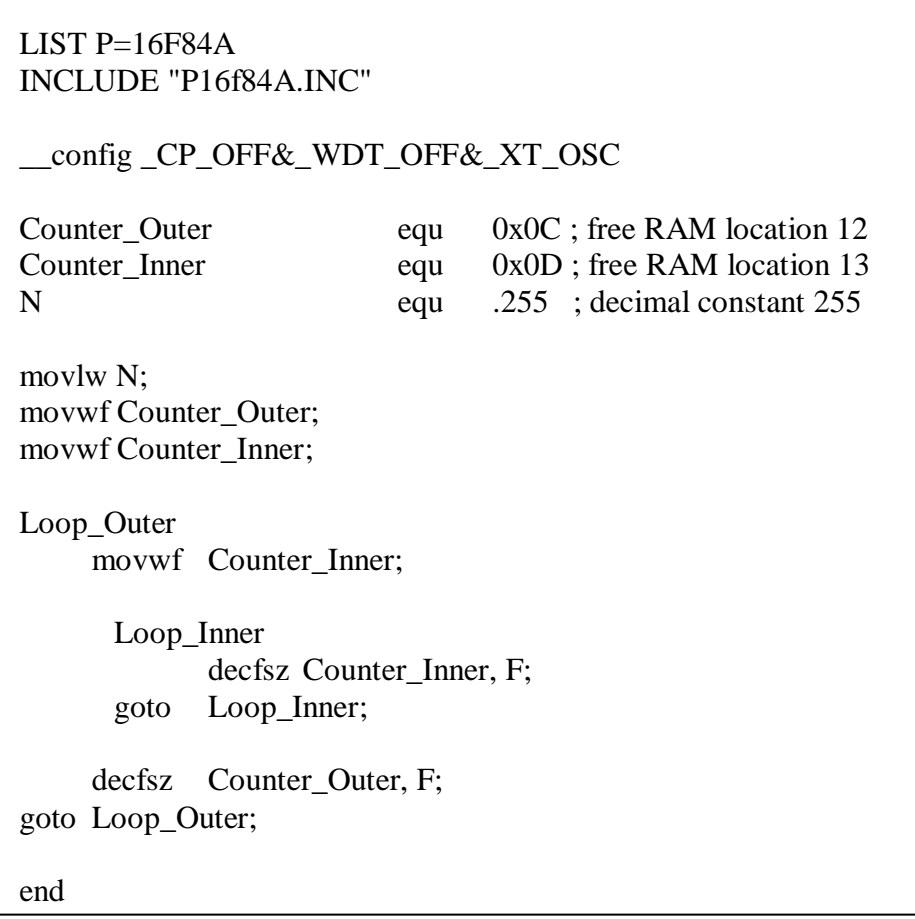

- 4) Write 1msec delay segment for 4MHz oscillators.
- 5) Write a 0.2sec delay segment for 4MHz oscillator.
- 6) Using subroutine concept write a 0.8sec delay subroutine using the delay segment written in the previous step.
- 7) Write assembly programs for the following tasks,
	- Program1) If the button connected to RA0 is pressed 10 times the LED connected to RB0 is turned ON for 2secs and then turned OFF.
	- Program2) The LEDs connected to PORTB pins are turned on and turned off in a sequential manner with 0.8sec time intervals.
	- Program3) The first 4 LEDs connected to PORTB pins are turned on for 0.8sec and turned off then the next 4 LEDS connected to PORTB pins are turned on for 0.8sec and turned off and so on.

## **Laboratory Work**:

1) Write and test all the programs you wrote in preparation step-7. See the result of your programs on experiment card.

**During your LAB work show every step that you complete to the LAB assistant. Get a copy of assembly files you write during the LAB hour via a flash disk for future reference.**